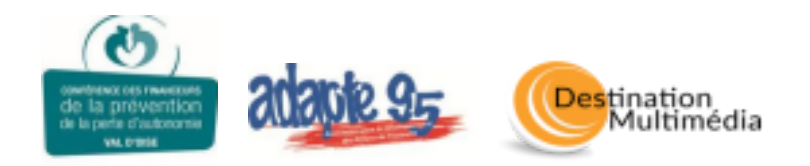

# **Formulaire d'inscription aux ateliers d'informatique**

**Période du 05/09/2022 au 13/04/2023**

**A remettre à votre mairie ou à cet email «** *ateliernumerique95@gmail.com » ou nous appeler au 06 88 72 68 64 ou au 07 80 91 95 74*

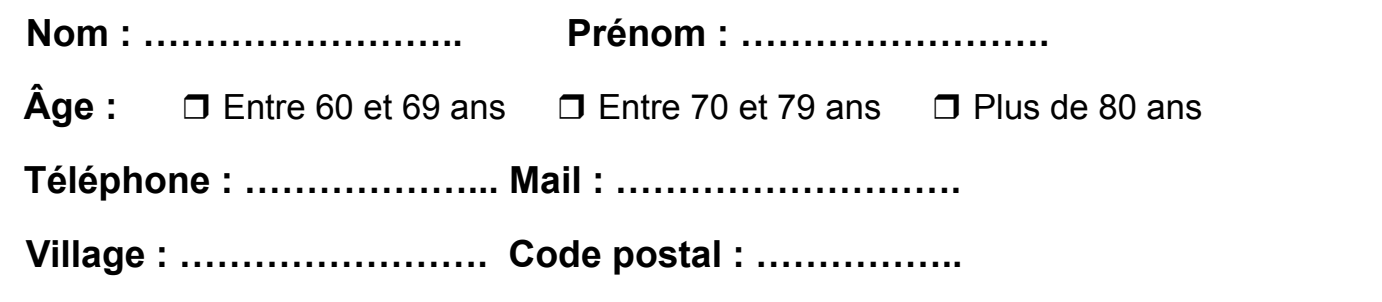

**LES CYCLES :** Vous pouvez vous inscrire à un ou plusieurs cycles selon vos disponibilités et à un atelier (formation **ou** cybercafé) ou au deux en même temps. Un cycle dure 7 semaines.

#### **Vous êtes disponible pour les cycles le(s)**

(Plus vous cochez de cycles disponibles, mieux nous pourrons répondre à vos attentes)

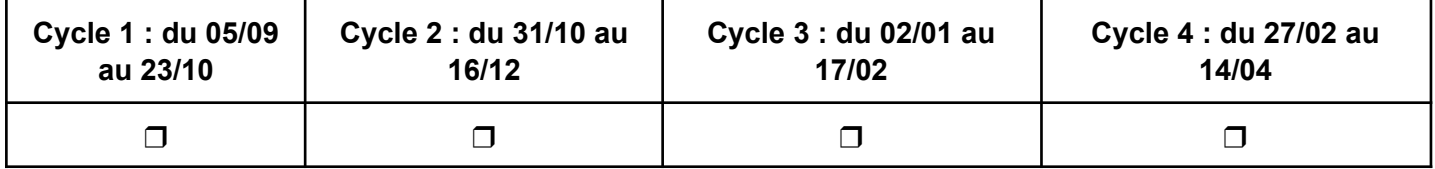

## **LES CYBERCAFÉS :**

#### **Envisagez-vous de participer aux cybercafés ?** ❒ Oui ❒ Non

(Ce sont des temps de Questions/Réponses pour répondre à vos éventuels questionnements et des animations pratico-pratiques adaptées à vos niveaux autour d'une thématique donnée.)

**Limité à 5-7 personnes par groupe selon la salle.**

#### **Vous êtes disponible pour les cybercafés le(s)**

(Plus vous cochez de jours disponibles, mieux nous pourrons répondre à vos attentes)

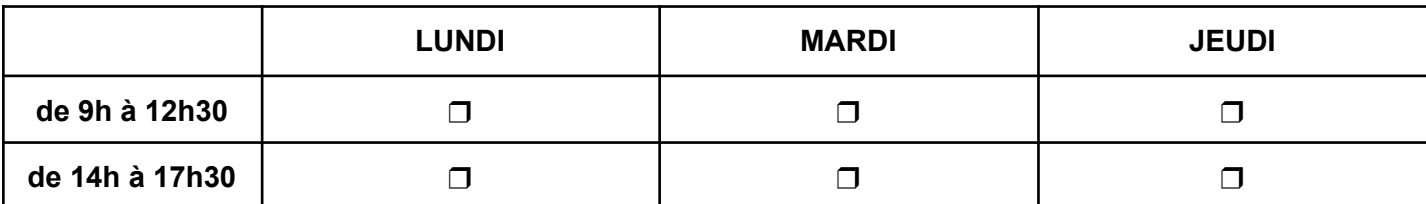

**LES FORMATIONS** : Vous pouvez vous inscrire durant la période à une formation ordinateur et/ou tablette selon votre niveau : découverte ou renforcement. Le cours dure 1H30 et le matériel est prêté si besoin. **Limité à 5-6 personnes par groupe selon la salle.**

### ❒ **Niveau « Découverte ordinateur »**

- *● Découverte des composants de l'ordinateur*
- *● Prise en main de la souris / Prise en main du clavier*
- *● Découverte de la boîte mail / Envoi et réception de messages*
- *● Découverte Internet et des moteurs de recherche*

#### ❒ **Niveau « Renforcement ordinateur »**

- *● Gestion des documents, des dossiers et la clé USB*
- *● Création d'une adresse mail / Gestion de sa boîte mail / Envoyer et recevoir une pièce jointe*
- *● Communiquer avec Zoom et Whatsapp*
- *● Découverte des sites internet administratifs / Des sites internet marchands*
- *● Gérer ses recherches Internet en toute sécurité*

#### ❒ **Niveau « Découverte tablette »**

- *● Présentation de la tablette et de l'interface*
- *● Découverte de la boîte mail / Envoi et réception de messages*
- *● Prendre et enregistrer des photos/vidéos*
- *● Utiliser les applications*
- *● Découverte des moteurs de recherche*
- *● Découverte de Zoom et Whatsapp*

#### ❒ **Niveau « Renforcement tablette »**

- *● Installer/désinstaller les applications*
- *● Optimiser la gestion de sa boîte mail / Envoyer et recevoir des pièces jointes*
- *● Internet : Naviguer / Optimiser ses recherches / Faire ses démarches administratives / Faire des achats en toute sécurité*
- *● Communiquer avec Zoom et Whatsapp*

## **Vous êtes disponible pour les formations le(s)**

(Plus vous cochez de jours disponibles, mieux nous pourrons répondre à vos attentes)

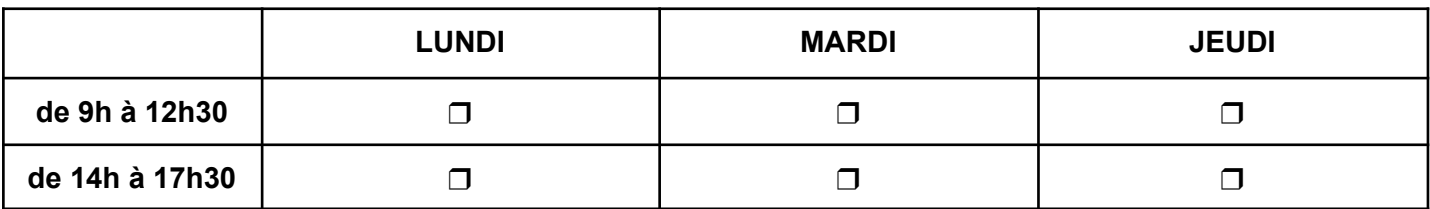

#### **Avez-vous le moyen de vous déplacer hors de votre commune ? (Êtes-vous véhiculé ?)**

$$
\text{Oui}\ \Box
$$

**Non** <del>□</del>

Vous avez des questions ?

Merci d'appeler Abdel au **06 88 72 68 64** ou Marina au **07 80 91 95 74** ou d'envoyer un mail à **«** *ateliernumerique95@gmail.com »*.